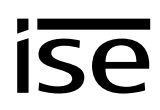

# **Übergabeprotokoll der ausführenden Firma für Heizung-, Klima-, Lüftungstechnik an den Planer für die Gebäudetechnik (Modbus-System)**

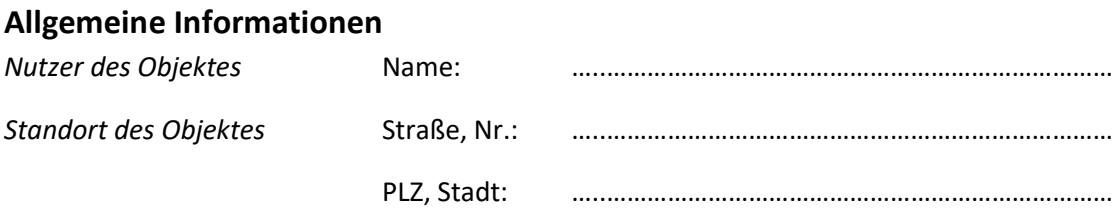

*Ausführende Firma der Heizung-, Klima-, Lüftungstechnik*

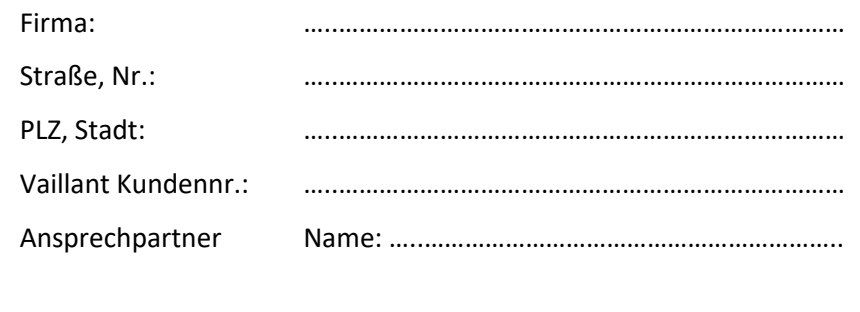

*(für Rückfragen bei der Modbus-Inbetriebnahme)* Telefon: …..…………………………………………………..

## **Systemauslegung**

Das Vaillant Heizsystem in dem Objekt ist mit einer geoTHERM VWS 220/3 – 460/3 ausgestattet und hat folgende Eigenschaften:

#### **1. Wärmepumpe:**

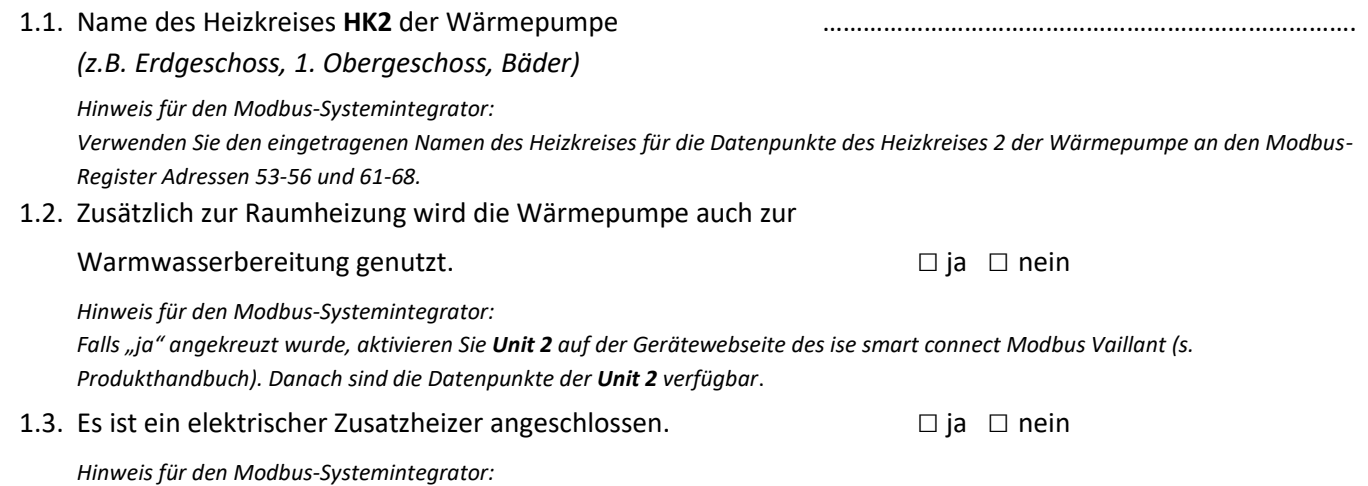

*Falls "ja" angekreuzt wurde, aktivieren Sie Unit 3 auf der Gerätewebseite des ise smart connect Modbus Vaillant (s. Produkthandbuch). Danach sind die Datenpunkte der Unit 3 verfügbar.*

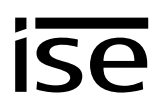

#### **2. Mischermodule VR60:**

An die Wärmepumpe können bis zu drei VR60 Mischermodule angeschlossen werden, die jeweils bis zu zwei Heizkreise unterstützen.

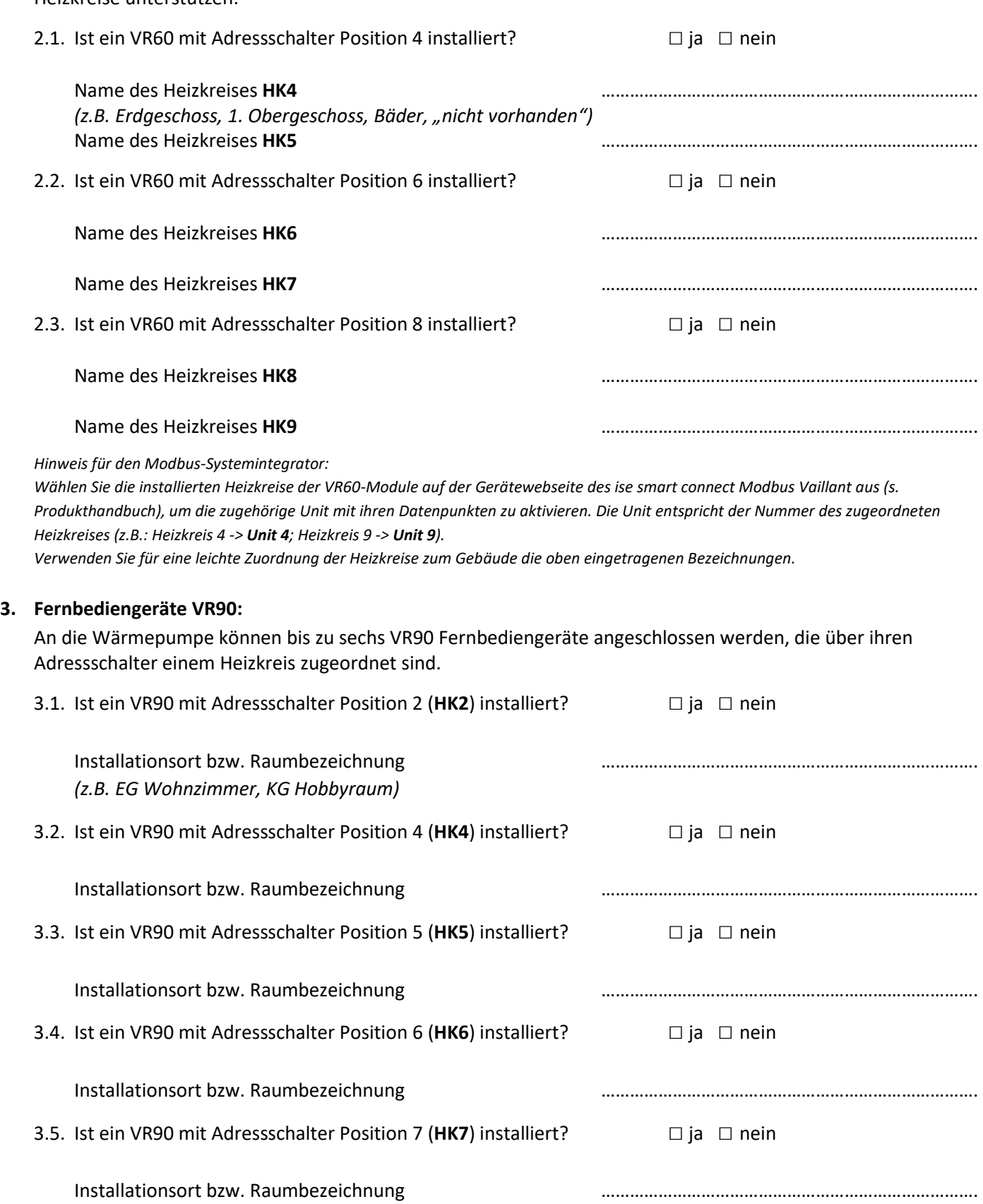

### 3.6. Ist ein VR90 mit Adressschalter Position 8 (**HK8**) installiert? □ ja □ nein

#### Installationsort bzw. Raumbezeichnung …………………………………………………………………….

*Hinweis für den Modbus-Systemintegrator:*

*Wählen Sie die installierten VR90 Fernbediengeräte auf der Gerätewebseite des ise smart connect Modbus Vaillant aus (s. Produkthandbuch), um die zugehörige Unit mit ihren Datenpunkten zu aktivieren. Die Unit entspricht der Nummer des zugeordneten Heizkreises +10 (z.B.: Heizkreis 4 -> Unit 14; Heizkreis 8 -> Unit 18). Verwenden Sie für eine leichte Zuordnung der Datenpunkte zum Gebäude die oben eingetragenen Bezeichnungen.*

#### **4. Position eBUS-Verbindungsstelle zwischen Vaillant-Heizsystem und Modbus-Gateway:**

In der Anlage sollte eine Abzweigdose installiert werden, in der von der ausführenden Firma der Heizungstechnik ein eBUS-Kabel vom Heizsystem gelegt wird. Diese Abzweigdose sollte entsprechend beschriftet werden.

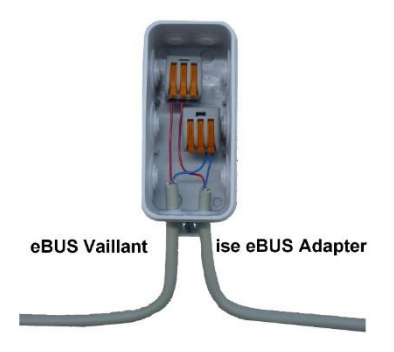

*Die ausführende Firma des Modbus-Systems wird dann von dieser Abzweigdose die eBUS-Verbindung zur Unterverteilung mit dem ise smart connect Modbus Vaillant weiterführen (Diese Abzweigdose dient auch zum Trennen der eBUS-Verbindung im Service-Fall).*

Wo befindet sich die Abzweigdose mit der eBUS-Verbindung zum Modbus-System? *(z.B: "im Heizungsraum hinter dem Heizgerät")*

………………………………………………………………………………………………………………………….